### **RENCANA PELAKSANAAN PEMBELAJARAN (RPP) SIMULASI MENGAJAR SELEKSI CALON GURU PENGGERAK ANGKATAN 5 Oleh : Kurnia Trispalupi, S.Pd**

### **A. IDENTITAS SATUAN PENDIDIKAN**

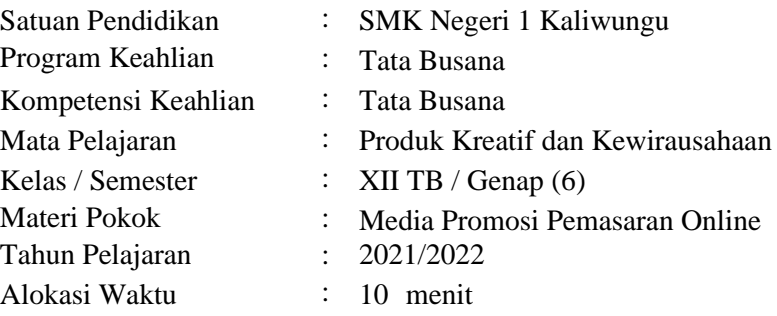

## **B. KOMPETENSI DASAR**

3.12 Menerapkan Media Promosi untuk pemasaran online

4.12 Membuat Media Promosi Untuk pemasaran Online.

# **C. TUJUAN PEMBELAJARAN**

Setelah mengikuti kegiatan pembelajaran dengan model Pembelajaran *Project Based Learning* peserta didik dapat:

1. Menerapkan Media Promosi untuk pemasaran online

2. Membuat Media Promosi Untuk pemasaran Online.

# **D. PENDEKATAN/ MODEL DAN METODE PEMBELAJARAN**

- 1. Pendekatan/Model : Project Based Learning
- 2. Metode : Tugas Terstruktur, Project Job Sheet, Ceramah, Diskusi, Tanya jawab dan Penugasan, Latihan

## **E. KEGIATAN PEMBELAJARAN**

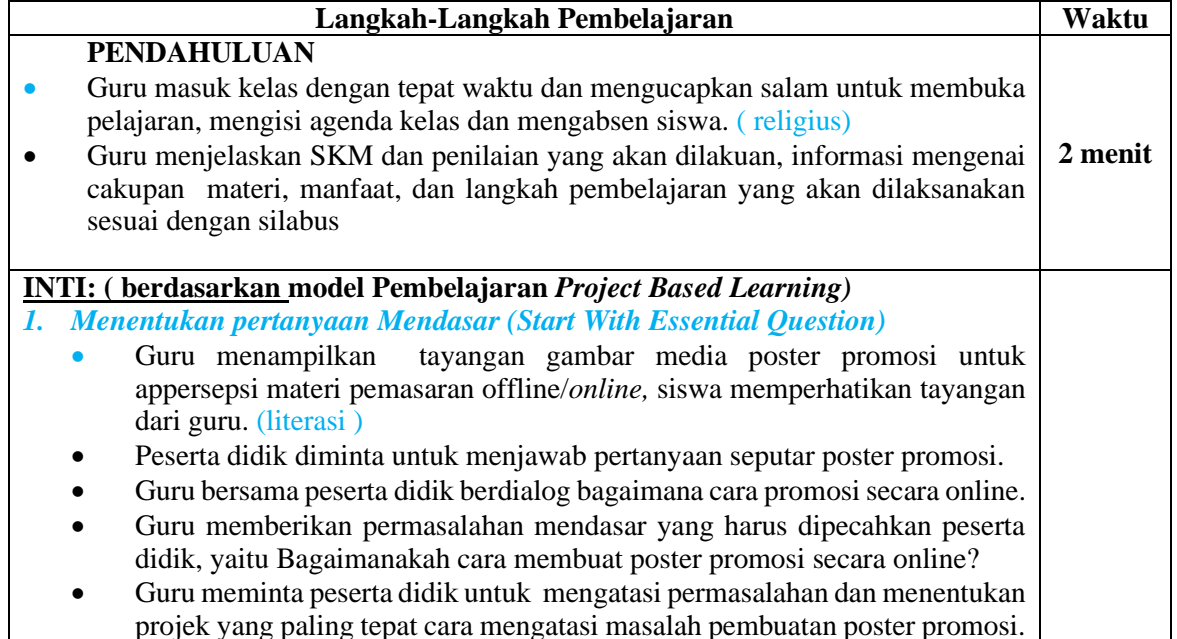

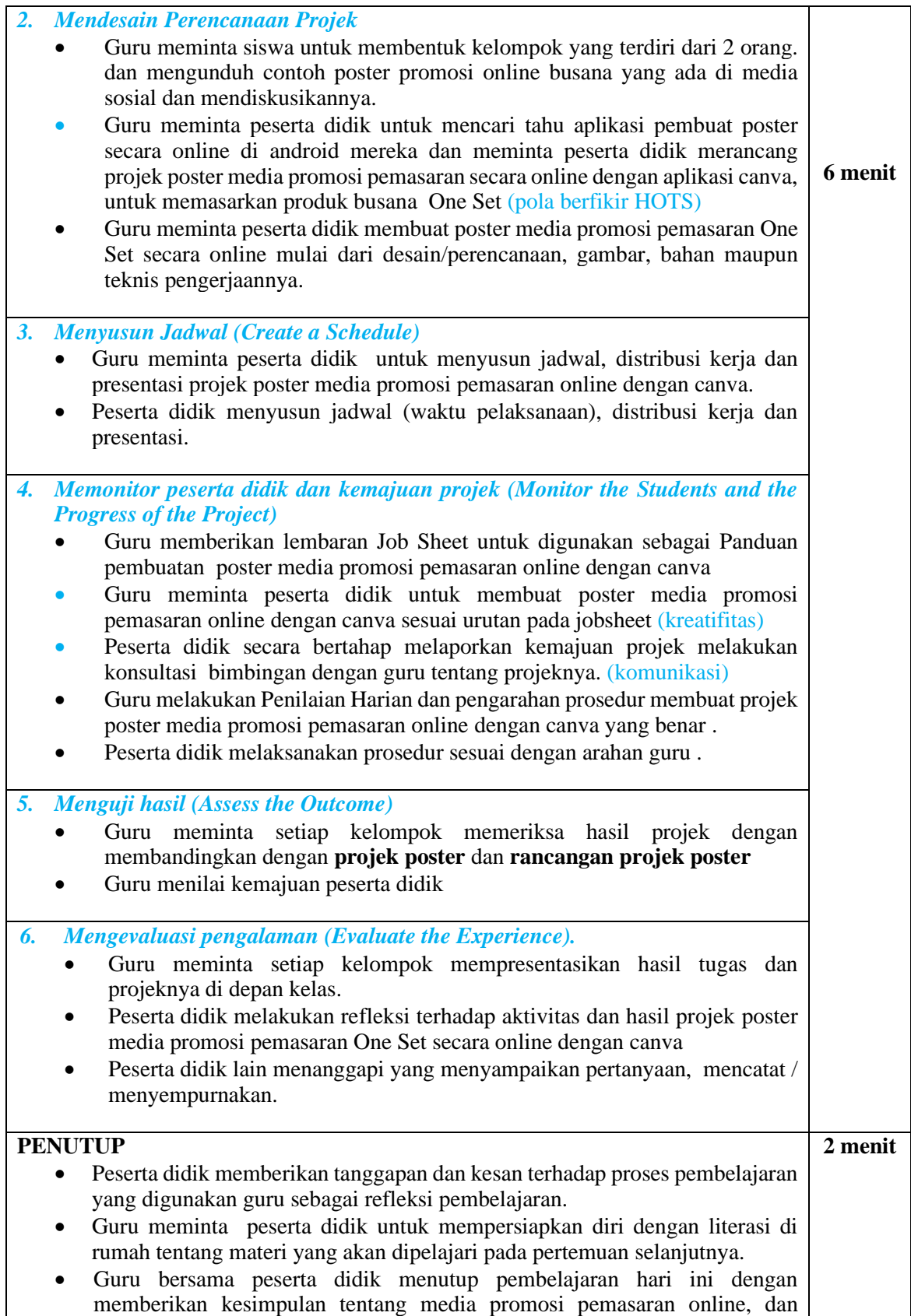

evaluasi tugas projeknya. Guru mengucapkan salam untuk mengakhiri pembelajaran.

### **F. MATERI**

Prinsip Dasar Pemasaran Online, Strategi Pemasaran Online, Macam macam media Promosi Online, Kelebihan dan kekurangan Media Pemasaran Online

### **G. SUMBER & MEDIA PEMBELAJARAN.**

- 1. Sumber : Buku paket Produk Krearif dan kewirausahaan Pariwisata 1 Penerbit Liniswara.
- 2. Media : Busana One Set, Hasil foto One Set, Poster Canva , Poster Canva Hasil Karya

### **H. PENILAIAN PEMBELAJARAN, REMIDIAL DAN PENGAYAAN**

#### **1. Penilaian Sikap**

- ➢ Teknik penilaian : Pengamatan
- ➢ Bentuk Penilaian : Form Penilaian Sikap

### **2. Pengetahuan**

- $\triangleright$  Teknik penilaian : Tes tulis
- ➢ Bentuk Penilaian : Pilihan Ganda

#### **3. Penilaian Kompetensi Keterampilan**

- ➢ Teknik penilaian : Projek (unjuk kerja)
- ➢ Bentuk : Poster Promosi Online
- $\triangleright$  Instrumen penilaian : Lembar kerja peserta didik $\setminus$

#### **4. Pelaksanaan Remidial**

Kegiatan remidial diberikan kepada peserta didik yang belum memenuhi KKM dan dilaksanakan pada pertemuan berikutnya.

### **5. Pelaksanaan Pengayaan**

Diberikan kepada peserta didik yang telah mendapatkan nilai sama atau melebihi SKM.

Kaliwungu, 1 Januari 2022 Guru Mata Pelajaran

 **Kurnia Trispalupi, S.Pd NIP. 19771231 200902 2 003**